# **МИНИСТЕРСТВО СЕЛЬСКОГО ХОЗЯЙСТВА РОССИЙСКОЙ ФЕДЕРАЦИИ**

федеральное государственное бюджетное образовательное учреждение высшего образования **«ЮЖНО-УРАЛЬСКИЙ ГОСУДАРСТВЕННЫЙ АГРАРНЫЙ УНИВЕРСИТЕТ» ИНСТИТУТ АГРОИНЖЕНЕРИИ ФГБОУ ВО ЮЖНО-УРАЛЬСКИЙ ГАУ**

> УТВЕРЖДАЮ Декан факультета ТСвАПК \_\_\_\_\_\_\_\_\_\_\_\_\_\_\_\_\_\_С.А. Барышников «<u>6» Умарта</u> 2017 г.

Кафедра «Прикладная механика»

Рабочая программа дисциплины

### **Б1.В.07 ДЕТАЛИ МАШИН И ОСНОВЫ КОНСТРУИРОВАНИЯ**

Направление подготовки **35.03.06 Агроинженерия**

Профиль **Технологическое оборудование для хранения и переработки сельскохозяйственной продукции**

Уровень высшего образования – **бакалавриат (прикладной)**

Квалификация - **бакалавр**

Форма обучения - **очная**

Челябинск 2017

Рабочая программа дисциплины «Детали машин и основы конструирования» составлена в соответствии с требованиями Федерального государственного образовательного стандарта высшего образования (ФГОСВО), утвержденного Приказом Министерства образования и науки Российской Федерации 20.10.2015 N 1172. Рабочая программа дисциплины предназначена для подготовки бакалавра по направлению 35.03.06 Агроинженерия, профиль - Технологическое оборудование для хранения и переработки сельскохозяйственной продукции.

. Настоящая рабочая программа дисциплины составлена в рамках основной профессиональной образовательной программы (ОПОП) и учитывает особенности обучения при инклюзивном образовании лиц с ограниченными возможностями здоровья (ОВЗ) и инвалидов.

Составитель - кандидат технических наук, доценткафедры «Прикладная механика»Житенко И.С.

Рабочая программа дисциплины обсуждена на заседании кафедры «Прикладная механика»

« 2 » марта 2017 г. (протокол № 8).

Зав. кафедрой «Прикладная механика». доктор технических наук, профессор

- Л.И. Королькова

Рабочая программа дисциплины одобрена методической комиссией факультета Технического сервиса в АПК

« 6 » марта 2017г. (протокол № 8).

Председатель методической комиссии факультета Технического сервиса в АПК. кандидат педагогических наук, доцент

Husperedd,

Н.В. Парская

Директор Научной библиотеки

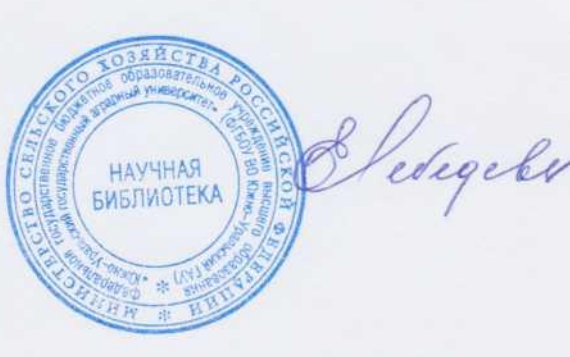

Е.Л. Лебедева

# **СОДЕРЖАНИЕ**

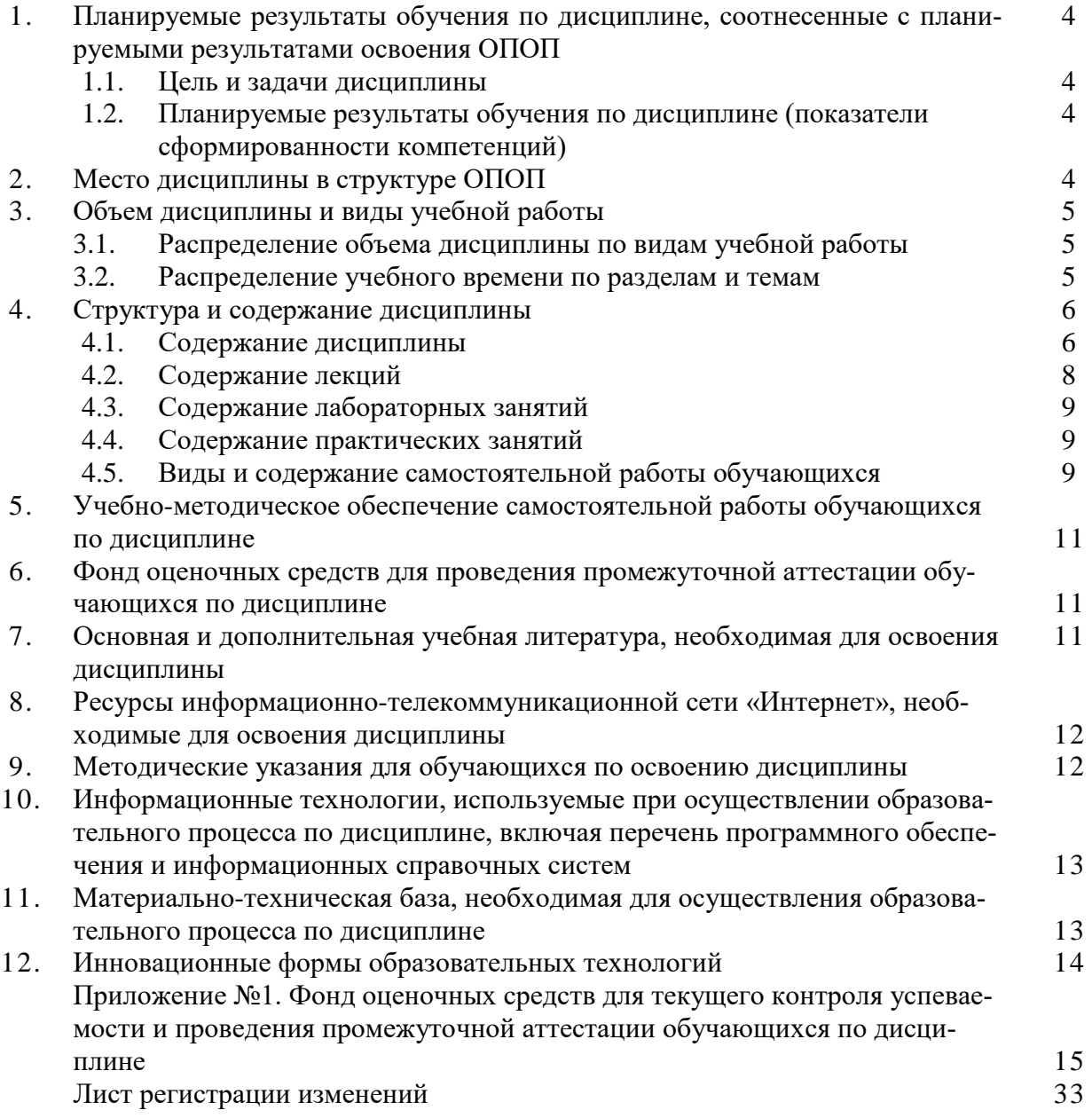

### 1. Планируемые результаты обучения по дисциплине, соотнесенные с планируемыми результатами освоения ОПОП

### 1.1. Цель и задачи дисциплины

Бакалавр по направлению подготовки 35.03.06 Агроинженерия должен быть подготовлен к следующим видам профессиональной деятельности: научно-исследовательской, проектной; производственно-технологической, организационно-управленческой.

Цель дисциплины - получение основ специального образования в области механики, способствующего развитию навыков по созданию современных приводов машин и анализу работы элементов оборудования.

### Задачи дисциплины:

- изучить основные кинематические и силовые зависимости в приводах машин;

- овладеть приемами и методами решения конкретных задач с применением знаний полученных при изучении технологии металлов, теоретической механики, сопротивления материалов, теории механизмов и машин;

- сформировать навыки решения прикладных задач механизации и автоматизации технологических процессов;

- развить навыки самостоятельной и творческой работы.

# 1.2. Планируемые результаты обучения по дисциплине (показатели сформированности компетенций)

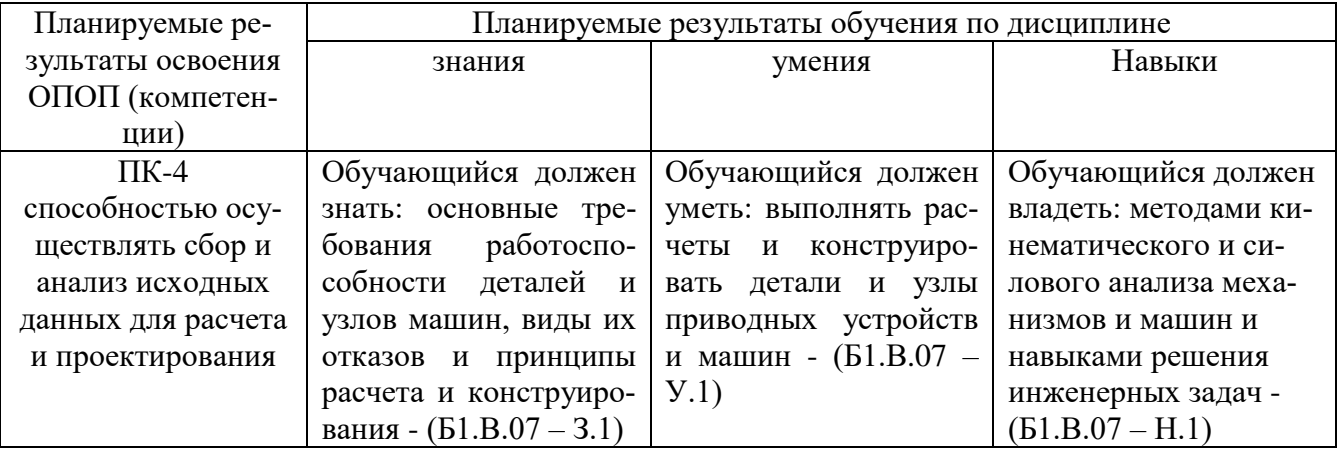

# 2. Место дисциплины в структуре ОПОП

Дисциплина «Детали машин и основы конструирования» относится к вариативной части Блока 1 (Б1.В.07) основной профессиональной образовательной программы бакалавриата по направлению подготовки 35.03.06 Агроинженерия, профиль - Технологическое оборудование для хранения и переработки сельскохозяйственной продукции.

# Разделы дисциплины и междисциплинарные связи с обеспечивающими (предшествующими) и обеспечиваемыми (последующими) дисциплинами

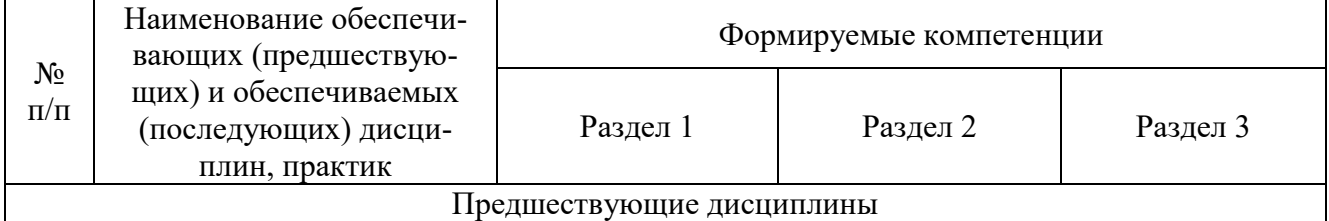

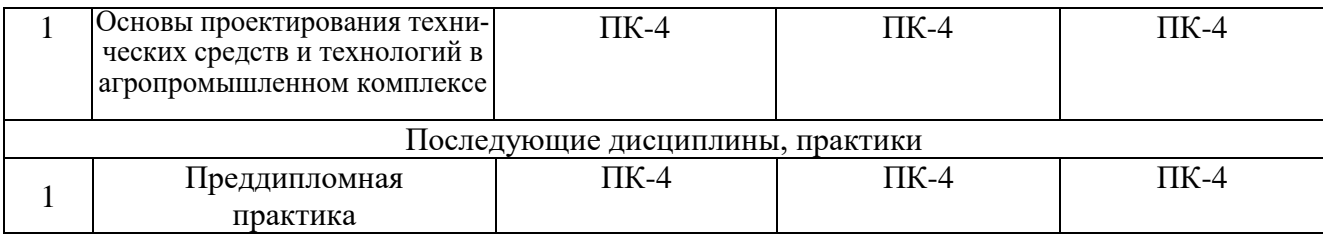

# 3. Объём дисциплины и виды учебной работы

Объем дисциплины составляет 4 зачетных единиц (ЗЕТ), 144 академических часов (далее часов). Дисциплина изучается в 5 семестре.

# 3.1. Распределение объема дисциплины по видам учебной работы

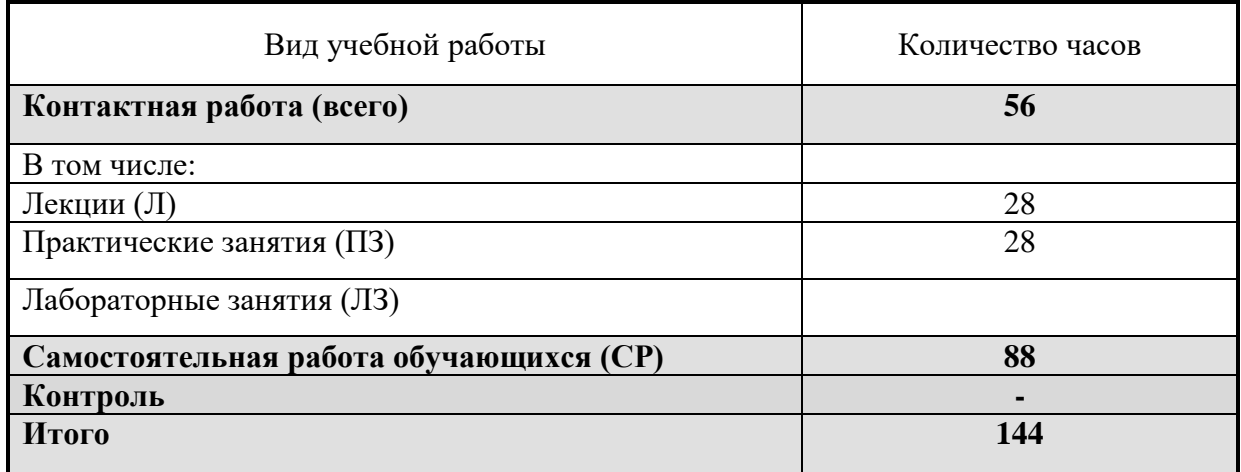

# 3.2. Распределение учебного времени по разделам и темам

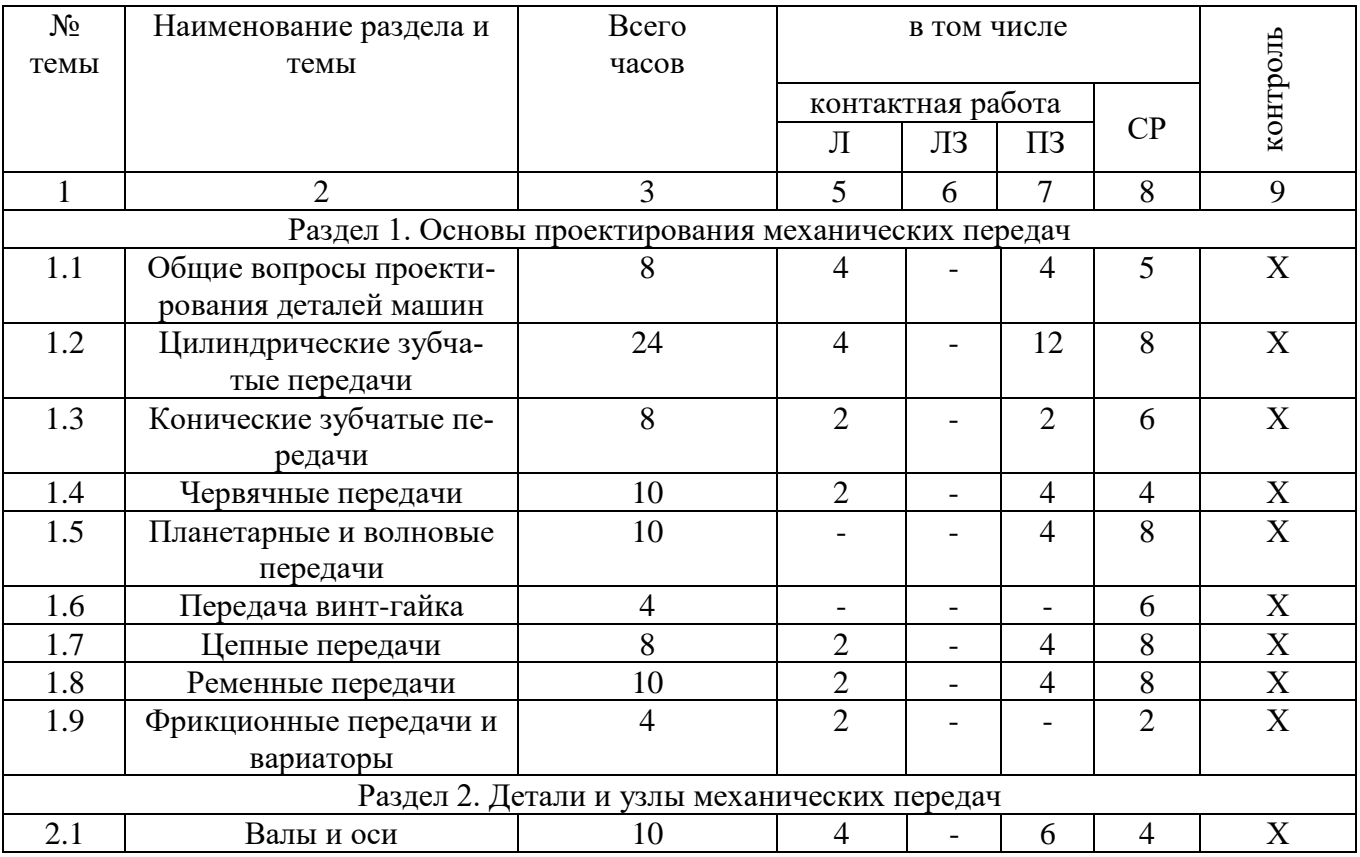

![](_page_5_Picture_323.jpeg)

### **4. Структура и содержание дисциплины 4.1. Содержание дисциплины**

#### **Раздел 1. Основы проектирования механических передач**

Определение понятий: машина, узел, сборочная единица, деталь. Основные этапы процесса проектирования машин. Использование САПР при проектировании деталей машин.

Основные требования, предъявляемые к узлам и деталям машин: работоспособность, надежность, технологичность и экономичность.

Критерии работоспособности и расчета деталей машин: прочность, жесткость, точность, виброустойчивость, устойчивость к короблению, долговечность. Основы расчета по этим критериям.

Стандартизация и взаимозаменяемость в машиностроении.

Общие сведения о передачах. Назначение и классификация механических передач. Основные кинематические и энергетические соотношения в передачах вращательного движения.

Цилиндрические зубчатые передачи. Общие сведения, классификация.

Конструкция зубчатых колес. Материалы, термообработка, особенности технологии.

Краткие сведения из геометрии и кинематики цилиндрических зубчатых эвольвентных передач.

Точность изготовления зубчатых колес.

Силы в зацеплении колес. Влияние погрешности изготовления колес и деформации валов на работу передачи.

Виды разрушения зубьев и критерии работоспособности зубчатых Расчет цилиндрической зубчатой эвольвентной передачи на контактную прочность активных поверхностей зубьев (проверочный и проектный).

Расчет зубьев цилиндрической эвольвентной передачи на выносливость при изгибе (проектный и проверочный).

Область применения и особенности расчета цилиндрических косозубых и шевронных зубчатых передач.

Конические зубчатые передачи. Общие сведения и классификация.

Геометрические характеристики прямозубой конической эвольвентной передачи. Понятие об эквивалентной цилиндрической зубчатой передаче. Особенности расчета зубьев конической передачи на контактную прочность и на выносливость при изгибе (проектные и проверочные расчеты).

Планетарные передачи. Схемы планетарных передач. Выбор чисел зубьев колес. Особенности расчета на прочность.

Волновые передачи. Принцип работы, материал и конструкция основных звеньев. Критерии работоспособности и расчет передачи.

Червячные передачи. Общие сведения и классификация. Геометрия и кинематика ортогональной цилиндрической червячной передачи. КПД передачи.

Материалы и виды разрушения зубьев червяка и червячного колеса. Силы в зацеплении. Основы расчета червячной передачи на контактную прочность и на выносливость при изгибе зубьев.

Тепловой расчет червячной передачи.

Передача винт-гайка. Общие сведения и область применения. Разновидности передач.

Передача винт-гайка с трением скольжения. Применяемые резьбы. Материалы винта и гайки. Критерии работоспособности и расчет передачи на износостойкость.

Цепные передачи. Классификация и конструкция приводных цепей. Основные характеристики цепной передачи.

Критерии работоспособности и расчет цепных передач. Нагрузка на валы.

Ременные передачи. Принцип работы. Способы натяжения ремня. Классификация ременных передач.

Конструкция и материалы ремней и шкивов. Геометрические характеристики ременной передачи. Силы и напряжения в ремне работающей передачи. Нагрузка на валы.

Кинематика и КПД ременной передачи. Упругое скольжение и буксование ремня. Критерии работоспособности и расчет ременных передач по кривым скольжения и КПД.

Фрикционные передачи и вариаторы. Принцип работы. Область применения. Виды фрикционных передач.

### **Раздел 2. Детали и узлы механических передач**

Валы и оси. Назначение и классификация. Основные конструктивные элементы. Материалы и критерии работоспособности.

Расчетные схемы валов и осей, определение расчетных нагрузок. Проектный расчет валов и осей.

Проверочный расчет валов на прочность при кратковременных перегрузках и на прочность при переменных нагрузках (выносливость).

Основы расчета валов и осей на жесткость. Колебания валов.

Подшипники скольжения. Общие сведения. Конструкция и материалы подшипников. Понятие жидкостного и граничного трения. Критерии работоспособности и расчет подшипников в режиме смешанного трения.

Подшипники качения. Назначение и классификация. Система условных обозначений. Конструкции и сравнительные характеристики подшипников. Критерии работоспособности и расчет подшипников на статическую грузоподъемность и на заданный ресурс и надежность.

Смазка и уплотнение подшипниковых узлов. Конструкции уплотнительных устройств. Регулировка зазоров.

Муфты для соединения валов. Назначение и классификация.

Конструкции, характеристики и расчет основных видов нерасцепляемых муфт: жестких, компенсирующих, упругих.

Управляемые сцепные и фрикционные муфты. Конструкции и расчет.

Самодействующие муфты. Конструкции и расчет самодействующих предохранительных муфт.

Пружины и амортизаторы. Назначение и классификация пружин. Материалы пружин.

Витые цилиндрические пружины растяжения и сжатия. Конструкция и основные характеристики. Расчет напряжений в витке и осевой деформации витка пружины.

### **Раздел 3. Соединения деталей машин**

Назначение и классификация соединений. Соединения разъемные и неразъемные.

Шпоночные соединения. Назначение и разновидности соединений (напряженные и ненапряженные).

Ненапряженные шпоночные соединения призматическими и сегментыми шпонками. Конструкция и расчет.

Напряженные шпоночные соединения клиновыми шпонками. Конструкция, разновидности, области применения.

Зубчатые (шлицевые) и профильные соединения. Назначение, разновидности и способы получения. Расчет зубчатых соединений на прочность по напряжениям смятия.

Профильные соединения: разновидности, области применения.

Штифтовые соединения. Назначение, область применения, конструкции и расчет соединений.

Резьбовые соединения. Достоинства. Классификация применяемых резьб. Геометрические характеристики резьбы. Стандарты. Основные виды крепежных деталей: винты, болты, шпильки, гайки. Обозначение резьбы и крепежных деталей. Материалы и классы прочности резьбовых деталей.

Усилия и моменты в резьбовых соединениях при завинчивании и отвинчивании. Условия самоторможения в резьбе. Способы стопорения резьбовых соединений.

Взаимодействие между витками резьбы винта и гайки. Способы выравнивания нагрузки между витками резьбы.

КПД винтовой пары.

Критерии работоспособности резьбовых соединений. Расчет на прочность стержня болта с начальной затяжкой и без. Проверка на прочность витков резьбы.

Расчет резьбовых соединений, нагруженных силами и моментами в плоскости стыка.

Расчет резьбовых соединений, нагруженных отрывающими силами и моментами. Учет податливости болта и соединяемых деталей. Условие нераскрытия стыка.

Сварные соединения. Общие сведения. Виды сварки, применяемой в общем машиностроении. Основные виды сварных соединений: встык, внахлестку, тавровые, угловые. Расчет сварных соединений на прочность. Допускаемые напряжения и запасы прочности.

![](_page_7_Picture_185.jpeg)

![](_page_7_Picture_186.jpeg)

![](_page_8_Picture_226.jpeg)

# **4.3. Содержание лабораторных занятий**

Лабораторные занятия не предусмотрены учебным планом.

# **4.4. Содержание практических занятий**

![](_page_8_Picture_227.jpeg)

# **4.5. Виды и содержание самостоятельной работы обучающихся**

![](_page_8_Picture_228.jpeg)

![](_page_8_Picture_229.jpeg)

![](_page_9_Picture_218.jpeg)

![](_page_9_Picture_219.jpeg)

# **5. Учебно-методическое обеспечение самостоятельной работы обучающихся по дисциплине**

Учебно-методические разработки имеются в Научной библиотеке ФГБОУ ВО Южно-Уральский ГАУ:

1. Энергокинематический и силовой расчет приводов с использованием ЭВМ [Электронный ресурс] : метод. указания (примеры расчетов и задания для самостоятельной работы). Для студентов очной и заочной форм обучения. Направление подготовки 23.03.02 Наземные транспортно-технологические комплексы, профиль «Сельскохозяйственные машины и оборудование»; 23.03.03 Эксплуатация транспортно-технологических машин и комплексов, профиль «Сервис транспортных и технологических машин и оборудования»; 23.05.01 Наземные транспортно-технологические комплексы, профиль «Наземные транспортно-технологические средства»; 35.03.06 Агроинженерия, профиль «Технические системы в агробизнесе», «Технический сервис в АПК», «Технологическое оборудование для хранения и переработки сельскохозяйственной продукции», «Технология транспортных процессов» / сост.: Г. И. Торбеев [и др.] ; Южно-Уральский ГАУ, Институт агроинженерии .— Челябинск: Южно-Уральский ГАУ, 2017 .— 42 с. : ил., табл. — Библиогр.: с. 41. Доступ из локальной сети: [http://192.168.0.1:8080/localdocs/sopromat/87.pdf.](http://192.168.0.1:8080/localdocs/sopromat/87.pdf) – Доступ из сети интернет: [http://188.43.29.221:8080/webdocs/sopromat/87.pdf.](http://188.43.29.221:8080/webdocs/sopromat/87.pdf)

### **6. Фонд оценочных средств для проведения промежуточной аттестации обучающихся по дисциплине**

Для установления соответствия уровня подготовки обучающихся требованиям ФГОС ВО разработан фонд оценочных средств для текущего контроля успеваемости и проведения промежуточной аттестации обучающихся по дисциплине. Фонд оценочных средств представлен в Приложении №1.

# **7. Основная и дополнительная учебная литература, необходимая для освоения дисциплины**

Основная и дополнительная учебная литература имеется в Научной библиотеке и электронной информационно-образовательной среде ФГБОУ ВО Южно-Уральский ГАУ.

### **Основная:**

1.1. [Электронный ресурс]: / Андреев В.И., Павлова И.В. - Москва: Лань, 2013 - Доступ к Андреев В. И. Детали машин и основы конструирования. Курсовое проектирование

полному тексту с сайта ЭБС Лань: [http://e.lanbook.com/books/element.php?pl1\\_cid=25&pl1\\_id=12953.](http://e.lanbook.com/books/element.php?pl1_cid=25&pl1_id=12953)

1.2. Детали машин и основы конструирования [Текст] / под ред. М. Н. Ерохина - М.: КолосС, 2008 - 462 с.

Кулешов В. В. Курс лекций по деталям машин для студентов очной и заочной форм обучения [Электронный ресурс] / Кулешов В. В.; ЧГАУ - Челябинск: ЧГАУ, 2008 - 298 с. -

1.3. Доступ из локальной сети: [http://192.168.0.1:8080/localdocs/dmash/2.pdf.](http://192.168.0.1:8080/localdocs/dmash/2.pdf) - Доступ из сети Интернет: [http://188.43.29.221:8080/webdocs/dmash/2.pdf.](http://188.43.29.221:8080/webdocs/dmash/2.pdf)

#### **Дополнительная:**

- 1.1. Александров М. П. Подъемно-транспортные машины [Текст]: Учеб. для вузов М.: Высш. шк., 1985 - 520с.
- 1.2. Гузенков П. Г. Детали машин [Текст]: Учеб. пособие для вузов М.: Высш. шк., 1982 351с.
- 1.3. Детали машин [Текст]: Учебник для вузов / МГТУ им. Н.Э. Баумана; Л.А. Андриенко, Б.А. Байков, И.К. Ганулич и др.;Под ред. О.А. Ряховского - М.: Изд-во МГТУ им. Н.Э.

Баумана, 2002 - 544с.

- 1.4. Иванов М. Н. Детали машин [Текст]: Учеб. пособие для втузов М.: Высш. шк., 1984 336с.
- 1.5. Ильин А. В. Детали машин. Подъемно-транспортные машины [Текст]: Конспект лекций / ЧГАУ Челябинск: Б.и., 2000 137с.
- 1.6. Колпаков А. П. Проектирование и расчет механических передач [Текст]: Учебник М.: Колос, 2000 328с.
- 1.7.Курсовое проектирование деталей машин [Текст] / С. А. Чернавский [и др.] М.: Альянс, 2005 416 с.
- 1.8. назначения [Текст]: Учебник / М.Н. Ерохин, А.В. Карп, Н.А. Выскребенцев и др.; Под Проектирование и расчет подъемно-транспортирующих машин сельскохозяйственного ред. М.Н. Ерохина, А.В. Карпа - М.: Колос, 1999 - 228с.
- 1.9. Решетов Д. Н. Детали машин [Текст]: Учеб.для вузов М.: Машиностроение, 1989 496с.

Торбеев Г. И. Основы расчёта и проектирования деталей механических передач [Текст]:

1.10. учеб. пособие для студентов агроинженерных специальностей / Г. И. Торбеев; ЧГАУ - Челябинск: ЧГАУ, 2001 - 272 с.

### **Периодические издания:**

«Достижения науки и техники АПК», «Механизация и электрификация сельского хозяйства», «Техника в сельском хозяйстве», «САПР и графика», «Научное обозрение», «Наукоемкие технологии в машиностроении», «Автоматизация. Современные технологии».

### **8. Ресурсы информационно-телекоммуникационной сети «Интернет», необходимые для освоения дисциплины**

- 1. Единое окно доступа к учебно-методическим разработкам https://юургау.рф
- 2. ЭБС «Лань» http://e.lanbook.com/
- 3. Университетская библиотека ONLINE http://biblioclub.ru

### **9. Методические указания для обучающихся по освоению дисциплины**

Учебно-методические разработки имеются в Научной библиотеке и электронной информационно-образовательной среде ФГБОУ ВО Южно-Уральский ГАУ:

Кинематический расчет приводных устройств к сельскохозяйственным машинам с использованием ЭВМ [Электронный ресурс]: методические указания для студентов 3-го

1.1. курса очной и заочной форм обучения / сост.: 1. 1. П. тороссь [и др.], Южно-Уральский ГАУ, 2016 - 29 с. Доступ курса очной и заочной форм обучения / сост.: Г. И. Торбеев [и др.]; Южно-Уральский из локальной сети: [http://192.168.0.1:8080/localdocs/dmash/4.pdf.](http://192.168.0.1:8080/localdocs/dmash/4.pdf) - Доступ из сети Интернет: [http://188.43.29.221:8080/webdocs/dmash/4.pdf.](http://188.43.29.221:8080/webdocs/dmash/4.pdf)

Королькова Л. И. Автоматизированное проектирование деталей механических передач с использованием ЭВМ [Электронный ресурс]: учебное пособие / Л. И. Королькова, Г. И.

1.2. Торбеев ; ЧГАУ - Челябинск: Б.и., 2007 - 80 с. Доступ из локальной сети: [http://192.168.0.1:8080/localdocs/dmash/1.pdf.](http://192.168.0.1:8080/localdocs/dmash/1.pdf) - Доступ из сети Интернет: [http://188.43.29.221:8080/webdocs/dmash/1.pdf.](http://188.43.29.221:8080/webdocs/dmash/1.pdf)

Кулешов В. В. Курс лекций по деталям машин для студентов очной и заочной форм обу-

- 1.3. чения [Электронный ресурс] / Кулешов В. В.; ЧГАУ Челябинск: ЧГАУ, 2008 298 с. -Доступ из локальной сети: [http://192.168.0.1:8080/localdocs/dmash/2.pdf.](http://192.168.0.1:8080/localdocs/dmash/2.pdf) - Доступ из сети Интернет: [http://188.43.29.221:8080/webdocs/dmash/2.pdf.](http://188.43.29.221:8080/webdocs/dmash/2.pdf)
- 1.4. Определение влияния параметров зубчатых и червячных передач на их габариты с помо-

щью системы автоматизированного проектирования АРМ WinMachine [Электронный ресурс]: метод. указания к выполнению лабораторных работ для студентов 3-го курса очной и заочной форм обучения / сост.: Г. И. Торбеев [и др.]; Южно-Уральский ГАУ, Институт агроинженерии - Челябинск: Южно-Уральский ГАУ, 2015 - 31 с. – Доступ из локальной сети: [http://192.168.0.1:8080/localdocs/dmash/3.pdf.](http://192.168.0.1:8080/localdocs/dmash/3.pdf) - Доступ из сети Интернет: [http://188.43.29.221:8080/webdocs/dmash/3.pdf.](http://188.43.29.221:8080/webdocs/dmash/3.pdf)

Поиск инженерных решений при проектировании деталей, механизмов и машин с использованием ЭВМ [Электронный ресурс] : лабораторный практикум для студентов III

1.5. курса очной и IV курса заочной формы обучения для специальностей ТС в АПК и МСХ / сост.: В. В. Кулешов [и др.] ; ЧГАА .— Челябинск: ЧГАА, 2012 .— 76 с. : ил., табл. — Библиогр.: с. 75. Доступ из локальной сети: [http://192.168.0.1:8080/localdocs/dmash/5.pdf.](http://192.168.0.1:8080/localdocs/dmash/5.pdf)

Справочный материал к курсовому проекту и экзамену по курсу "Детали машин и основы конструирования" [Электронный ресурс]: методические указания / сост. Е. В. Лисицина -

1.6. Челябинск: ЧГАУ, 2008 - 36 с. - Доступ из локальной сети: [http://192.168.0.1:8080/localdocs/sopromat/1.pdf.](http://192.168.0.1:8080/localdocs/sopromat/1.pdf) - Доступ из сети Интернет: [http://188.43.29.221:8080/webdocs/sopromat/1.pdf.](http://188.43.29.221:8080/webdocs/sopromat/1.pdf)

### **10. Информационные технологии, используемые при осуществлении образовательного процесса по дисциплине, включая перечень программного обеспечения и информационных справочных систем**

В Научной библиотеке с терминальных станций предоставляется доступ к базам данных:

- КонсультантПлюс (справочные правовые системы);
- Техэксперт (информационно-справочная система ГОСТов).

Перечень лицензионного программного обеспечения. Реквизиты подтверждающего документа: ОС спец. назнач. «Astra Linux Special Edition» с офисной программой LibreOffice (ЮУрГАУ) №РБТ-14/1653-01-ВУЗ от 14.03.2018 (Бессрочная), MyTestXPRo 11.0 Суб. Дог. № А0009141844/165/44 от 04.07.2017, nanoCAD Электро версия 8.0 локальная № NCEL80-05851 от 23.03.2018, ПО «Maxima» (аналог MathCAD) свободно распространяемое, ПО «GIMP» (аналог Photoshop) свободно распространяемое, ПО «FreeCAD» (аналог AutoCAD) свободно распространяемое, Учебный комплект ПО КОМПАС 3D v 18, Договор № КАД-18-0863 от 06.07.2018 г, Вертикаль 2014 № ЧЦ-15-00053 от 07.05.2015, Windows 10 HomeSingleLanguage 1.0.63.71, Договор № 1146Ч от 09.12.16, Договор № 1143Ч от 24.10.16 г., Договор № 1142Ч от 01.11.16 г., Договор № 1141Ч от 10.10.16 г., Договор № 1140Ч от 03.10.16 г., Договор № 1145Ч от 06.12.16 г., Договор № 1144Ч от 14.11.16 г. MicrosoftOfficeProfessionalPlus2010 RussianAcademicOPEN 1 LicenseNoLevel № 47882503 67871967ZZE1212 APMWinMachine 12 №4499 от 15.09.2014 MicrosoftWindowsServerCAL 2012 RussianAcademicOPEN 1 LicenseUserCAL № 61887276 от 08.05.13 года, MicrosoftOffice 2010 RussianAcademicOPEN 1 LicenseNoLevel №47544515 от 15.10.2010.

# **11. Материально-техническая база, необходимая для осуществления образовательного процесса по дисциплине**

Наименование специальных помещений и помещений для самостоятельной работы.

Учебная аудитория для проведения занятий лекционного, семинарского типа, групповых и индивидуальных консультаций, текущего контроля и промежуточной аттестации 454080, Челябинская обл., г. Челябинск, ул. Сони-Кривой, 48, лабораторный корпус.

Наименование специальных помещений и помещений для самостоятельной работы.

# **Перечень учебных лабораторий, аудиторий, компьютерных классов**

- 1. Ауд. №441 специализированная аудитория с лабораторными установками.
- 2. Ауд. №447 специализированная аудитория, закрепленная за кафедрой.

3. Ауд. №445 - компьютерный класс с программным обеспечением для моделирования и исследования параметров деталей машин.

# Перечень основного учебно-лабораторного оборудования

1. Переносной мультимедийный комплекс, компьютер.

2. Компьютер Системный блок - 15 Intel® Pentium®.

3. CPU G630 @ 2.70GHz 2.69 ГГц, 1,70 ГБ ОЗУ, HDD 320 GB, беспроводной сетевой адаптер TL-WN781ND.

4. Монитор LG FLATRON w2043S.

- 5. Проектор Асег.
- 6. Точка доступа.
- 7. Коммутатор.
- 8. Экран настенный.
- 9. Мышь, клавиатура проводные 15.

### 12. Инновационные формы образовательных технологий

![](_page_13_Picture_45.jpeg)

# **ФОНД ОЦЕНОЧНЫХ СРЕДСТВ**

для текущего контроля успеваемости и проведения промежуточной аттестации обучающихся по дисциплине **Б1.В.07 Детали машин и основы конструирования**

Направление подготовки **35.03.06 Агроинженерия**

# Профиль **Технологическое оборудование для хранения и переработки сельскохозяйственной продукции**

Уровень высшего образования – **бакалавриат (прикладной)**

Квалификация - **бакалавр**

Форма обучения – **очная**

# СОДЕРЖАНИЕ

![](_page_15_Picture_7.jpeg)

# 1. Компетенции с указанием этапа их формирования в процессе освоения ОПОП

Компетенции по данной дисциплине формируются на продвинутом этапе.

![](_page_16_Picture_14.jpeg)

# 2. Показатели, критерии и шкала оценивания сформированности компетенций

![](_page_16_Picture_15.jpeg)

### **3. Типовые контрольные задания и (или) иные материалы, необходимые для оценки знаний, умений и навыков и (или) опыта деятельности, характеризующих этапы формирования компетенций в процессе освоения ОПОП**

Типовые контрольные задания и материалы, необходимые для оценки знаний, умений и навыков, характеризующих продвинутый этап формирования компетенций в процессе освоения ОПОП, содержатся в учебно-методических разработках, приведенных ниже.

Энергокинематический и силовой расчет приводов с использованием ЭВМ [Электронный ресурс] : метод. указания (примеры расчетов и задания для самостоятельной работы). Для студентов очной и заочной форм обучения. Направление подготовки 23.03.02 Наземные транспортно-технологические комплексы, профиль «Сельскохозяйственные машины и оборудование»; 23.03.03 Эксплуатация транспортно-технологических машин и комплексов, профиль «Сервис транспортных и технологических машин и оборудования»; 23.05.01 Наземные транспортно-технологические комплексы, профиль «Наземные

1.1. транспортно-технологические средства»; 35.03.06 Агроинженерия, профиль «Технические системы в агробизнесе», «Технический сервис в АПК», «Технологическое оборудование для хранения и переработки сельскохозяйственной продукции», «Технология транспортных процессов» / сост.: Г. И. Торбеев [и др.] ; Южно-Уральский ГАУ, Институт агроинженерии .— Челябинск: Южно-Уральский ГАУ, 2017 .— 42 с. : ил., табл. — Библиогр.: с. 41. Доступ из локальной сети: [http://192.168.0.1:8080/localdocs/sopromat/87.pdf.](http://192.168.0.1:8080/localdocs/sopromat/87.pdf) – Доступ из сети интернет: [http://188.43.29.221:8080/webdocs/sopromat/87.pdf.](http://188.43.29.221:8080/webdocs/sopromat/87.pdf)

# **4. Методические материалы, определяющие процедуры оценивания знаний, умений, навыков и (или) опыта деятельности, характеризующих этап(ы) формирования компетенций**

Кинематический расчет приводных устройств к сельскохозяйственным машинам с использованием ЭВМ [Электронный ресурс]: методические указания для студентов 3-го

1.1. курса очной и заочной форм обучения / сост.: Г. И. Торбеев [и др.]; Южно-Уральский ГАУ, Институт агроинженерии - Челябинск: Южно-Уральский ГАУ, 2016 - 29 с. Доступ из локальной сети: [http://192.168.0.1:8080/localdocs/dmash/4.pdf.](http://192.168.0.1:8080/localdocs/dmash/4.pdf) - Доступ из сети Интернет: [http://188.43.29.221:8080/webdocs/dmash/4.pdf.](http://188.43.29.221:8080/webdocs/dmash/4.pdf)

Королькова Л. И. Автоматизированное проектирование деталей механических передач с использованием ЭВМ [Электронный ресурс]: учебное пособие / Л. И. Королькова, Г. И.

1.2. Торбеев ; ЧГАУ - Челябинск: Б.и., 2007 - 80 с. Доступ из локальной сети: [http://192.168.0.1:8080/localdocs/dmash/1.pdf.](http://192.168.0.1:8080/localdocs/dmash/1.pdf) - Доступ из сети Интернет: [http://188.43.29.221:8080/webdocs/dmash/1.pdf.](http://188.43.29.221:8080/webdocs/dmash/1.pdf)

Кулешов В. В. Курс лекций по деталям машин для студентов очной и заочной форм обучения [Электронный ресурс] / Кулешов В. В.; ЧГАУ - Челябинск: ЧГАУ, 2008 - 298 с. -

1.3. Доступ из локальной сети: [http://192.168.0.1:8080/localdocs/dmash/2.pdf.](http://192.168.0.1:8080/localdocs/dmash/2.pdf) - Доступ из сети Интернет: [http://188.43.29.221:8080/webdocs/dmash/2.pdf.](http://188.43.29.221:8080/webdocs/dmash/2.pdf)

Определение влияния параметров зубчатых и червячных передач на их габариты с помощью системы автоматизированного проектирования АРМ WinMachine [Электронный ресурс]: метод. указания к выполнению лабораторных работ для студентов 3-го курса оч-

- 1.4. ной и заочной форм обучения / сост.: Г. И. Торбеев [и др.]; Южно-Уральский ГАУ, Институт агроинженерии - Челябинск: Южно-Уральский ГАУ, 2015 - 31 с. – Доступ из локальной сети: [http://192.168.0.1:8080/localdocs/dmash/3.pdf.](http://192.168.0.1:8080/localdocs/dmash/3.pdf) - Доступ из сети Интернет: [http://188.43.29.221:8080/webdocs/dmash/3.pdf.](http://188.43.29.221:8080/webdocs/dmash/3.pdf)
- 1.5. Поиск инженерных решений при проектировании деталей, механизмов и машин с использованием ЭВМ [Электронный ресурс] : лабораторный практикум для студентов III

курса очной и IV курса заочной формы обучения для специальностей ТС в АПК и МСХ / сост.: В. В. Кулешов [и др.] ; ЧГАА .— Челябинск: ЧГАА, 2012 .— 76 с. : ил., табл. — Библиогр.: с. 75. Доступ из локальной сети: [http://192.168.0.1:8080/localdocs/dmash/5.pdf.](http://192.168.0.1:8080/localdocs/dmash/5.pdf)

1.6. Расчет валов [Текст]: учеб. пособие / Кулешов В. В. [и др.]; ЧГАА - Челябинск: ЧГАА, 2010 - 183 с.

Справочный материал к курсовому проекту и экзамену по курсу "Детали машин и основы конструирования" [Электронный ресурс]: методические указания / сост. Е. В. Лисицина -

1.7. Челябинск: ЧГАУ, 2008 - 36 с. - Доступ из локальной сети: [http://192.168.0.1:8080/localdocs/sopromat/1.pdf.](http://192.168.0.1:8080/localdocs/sopromat/1.pdf) - Доступ из сети Интернет: [http://188.43.29.221:8080/webdocs/sopromat/1.pdf.](http://188.43.29.221:8080/webdocs/sopromat/1.pdf)

В данном разделе методические материалы, определяющие процедуры оценивания знаний, умений, навыков, характеризующих базовый этап формирования компетенций по дисциплине «Детали машин и основы конструирования», приведены применительно к каждому из используемых видов текущего контроля успеваемости и промежуточной аттестации обучающихся.

### **4.1. Оценочные средства для проведения текущего контроля успеваемости**

### 4.1.1. Устный ответ на практическом занятии

Устный ответ на практическом занятии используется для оценки качества освоения обучающимся основной профессиональной образовательной программы по отдельным вопросам и темам дисциплины. Темы и планы занятий заранее сообщаются обучающимся. Ответ оценивается оценкой «отлично», «хорошо», «удовлетворительно» или «неудовлетворительно».

Критерии оценки ответа (табл.) доводятся до сведения обучающихся в начале занятий. Оценка объявляется обучающемуся непосредственно после устного ответа.

![](_page_18_Picture_203.jpeg)

![](_page_19_Picture_61.jpeg)

### 4.1.2. Тестирование

Тестирование используется для оценки качества освоения студентом образовательной программы по темам или разделам дисциплины. По результатам тестирования студенту выставляется оценка «отлично», «хорошо», «удовлетворительно» или «неудовлетворительно».

Тестирование проводится специализированной аудитории. Критерии оценки ответа студента (табл.) доводятся до сведения студентов до начала зачета. Результат тестирования объявляется студенту непосредственно после его сдачи.

![](_page_19_Picture_62.jpeg)

### Тестовые залания

1. Расстояние между одноименными сторонами двух соседних витков резьбы измеренное в осевом направлении означает:

1) средний диаметр резьбы;

2) шаг резьбы:

3) высоту исходного треугольника резьбы.

 $2.$ При сдвиге соединенных заклепкой пластин, заклепка испытывает напряжения:

1) только среза;

2) только смятия;

3). среза и смятия.

3. Если болт, имеющий диаметр опасного сечения d, нагружен только внешней растягивающей силой f, то напряжение растяжения определяют выражением

$$
\sigma_{p} = \frac{F}{A} = \frac{4F}{\pi d^{2}} \leq \left[\sigma_{p}\right]
$$
  
\n
$$
\sigma_{u} = \frac{M_{u}}{W_{0}} \leq \left[\sigma_{u}\right]
$$
  
\n
$$
\tau_{\kappa p} = \frac{M_{\kappa p}}{W_{\rho}} \leq \left[\tau_{\kappa p}\right]
$$
  
\n
$$
\sigma_{\kappa p} = \frac{M_{\kappa p}}{W_{\rho}} \leq \left[\tau_{\kappa p}\right]
$$

Установите соответствие

4. Какие нагрузки испытывают валы и оси?

1. Валы 2. Оси

а) только крутящие моменты

б) только изгибающие моменты

в) крутящие и изгибающие моменты

Укажите номер правильного ответа

4 Ориентировочно, когда известен только крутящий момент Мкр, диаметр вала определяют по формуле

$$
d = 3 \sqrt{\frac{M_{3KB}}{0,1\sigma_U}}
$$

$$
d = 3 \sqrt{\frac{M_{KP}}{0,2\sigma_U}}
$$

Укажите номер правильного ответа

5. Диаметр вала с учетом изгибающего и крутящего моментов рассчитывают по формуле

$$
d = \sqrt[3]{\frac{M_{3KG}}{0,1\sigma_{u}}}
$$

$$
d = \sqrt[3]{\frac{M_{Kp}}{0,2\sigma_{Kp}}}
$$

$$
2)
$$

Укажите номер правильного ответа

6. Изделие, состоящее из наружного и внутреннего колец, тел качения (шариков или роликов) и сепаратора относится к подшипникам

- 1) скольжения
- 2) качения
- 3) качения и скольжения

Укажите номер правильного ответа

7. Внутренний диаметр d подшипника с условным обозначением 311 равен

- 1)  $31 \text{ MM}$
- $2)$  311 MM

3) 55 MM

Укажите номер правильного ответа

8. Несоосность соединяемых валов компенсируют муфты

- 1) только фланцевые
- 2) упругие втулочно-пальцевые
- 3) фланцевые и упругие втулочно-пальцевые

Укажите номера правильных ответов

9. Укажите условия прочности на растяжение и на изгиб в нижеприведенных выражени-ЯX

$$
\begin{aligned}\n &1 \right)^{\sigma} = \frac{F_a}{A} \leq [\sigma] \\
&2 \right)^{\tau} = \frac{F}{A} \leq [\tau] \\
&3 \right)^{\sigma} = \frac{M_U}{W_o} \leq [\sigma] \\
&7 = \frac{M_K p}{W_p} \leq [\tau] \\
&4 \right)^{\tau} = \frac{M_K p}{W_p} \leq [\tau]\n \end{aligned}
$$

Укажите номера правильных ответов

10. Укажите условия прочности на срез и кручение в нижеприведенных выражениях

1) 
$$
\sigma = \frac{F}{A} \leq [\sigma]
$$
  
\n2)  $\tau = \frac{F}{A} \leq [\tau]$   
\n3)  $\sigma = \frac{M_U}{W_O} \leq [\sigma]$   
\n4)  $\tau = \frac{M_{KP}}{W_P} \leq [\tau]$ 

Укажите номер правильного ответа

11. Выберите, чему равно усилие в ведущей ветви работающей ременной передачи из приведенных выражений

$$
{}_{1)} F_{1} + F_{2} = 2F_{0} \t 2) F_{1} = F_{0} + \frac{F_{t}}{2} \t 3) F_{2} = F_{0} - \frac{F_{t}}{2}.
$$

Укажите номер правильного ответа

12. Укажите, на какой дуге обхвата развиваются силы трения для передачи нагрузки в ременной передаче

1) на всей дуге обхвата ведущего шкива

2) на дуге скольжения 3) на луге покоя

Укажите номер правильного ответа

13. Нагрузка в плоскоременной и клиноременной передачах передается за счет сил трения между ведущими шкивами и ремнями

1) сила трения в плоскоременной передаче равна силе

2) трения в клиноременной передаче, т.е.  $F_{mp_{n}} = F_{mp_{\kappa n}}$ 3) сила трения в плоскоременной больше силы трения в клиноременной передаче, т.е.  $F_{mp_{n}} > F_{mp_{n}}$ 

4) сила трения в плоскоременной передаче меньше силы трения в клиноременной передаче, т.е.  $F_{\scriptscriptstyle nh_{\scriptscriptstyle gk}} < F_{\scriptscriptstyle mp_{\scriptscriptstyle \times}}$ .<br>укажите правильное соотношение сил

Укажите номера правильных ответов

14. Какие деформации испытывают зубья зубчатых передач в процессе передачи нагруз-КИ

![](_page_22_Picture_83.jpeg)

Укажите номера правильных ответов

15. По каким напряжениям проводят проверку прочности зубьев зубчатых передач?

![](_page_22_Picture_84.jpeg)

Укажите номера правильных ответов

16. Определите, в какой зубчатой передаче действуют силы:  $F_{t_1} = F_{t_2}$   $F_{r_1} = F_{r_2}$ 

1) шилинлрической прямозубой

2) цилиндрической косозубой

3) конической прямозубой

4) червячной

Укажите номер правильного ответа

17. Определите, в какой зубчатой передаче действуют силы:  $F_{t_1} = F_{t_2}$   $F_{r_1} = F_{r_2}$   $F_{a_1} = F_{a_2}$ 

1) цилиндрической прямозубой

2) цилиндрической косозубой

3) конической прямозубой

4) червячной

Укажите номер правильного ответа

18. Назовите тип зубчатой передачи, в которой действуют эти силы:  $F_{r_1} = F_{r_2}$   $F_{t_1} = F_{a_2}$  $F_{t_2} = F_{a_1}$ 

1) прямозубая цилиндрическая

2) косозубая цилиндрическая

3) прямозубая коническая

4) червячная

Укажите номер правильного ответа

19. Назовите тип зубчатой передачи, в которой действуют эти силы: *2 t F*  $F_{r_2} = F_{a_{1}}$  $F_{t_1} =$  $F_{r_1} = F_{a_2}$ 

1) цилиндрическая прямозубая

2) цилиндрическая косозубая

3) коническая прямозубая

4) червячная

### 4.1.3. Компьютерная симуляция

Компьютерные симуляции (компьютерное моделирование в широком смысле) – это моделирование (создание, проектирование) учебных задач, ситуаций и их решение при помощи компьютера.

Компьютерные симуляции имитируют реальные условия, ситуации. Применение их в профессиональном образовании позволяет обучающимся осваивать теоретические знания, необходимые практические умения в безопасных условиях, с меньшими затратами (временными, экономическими и др.), при недоступности необходимого оборудования, специфики исследуемого явления (масштаб, длительность протекания процесса и др.), снижает риск при ошибочных действиях, позволяет прорабатывать ситуацию несколько раз, учитывая предыдущий опыт, а также позволяет задавать разнообразные условия деятельности с разным уровнем сложности.

Посредством применения компьютерной симуляции преподаватель может реализовать проблемное обучение, создавая обучающимся условия для самостоятельного освоения теоретических знаний. Также компьютерная симуляция позволяет преподавателю оценить уровень освоения обучающимися теоретического материала, умения применять его на практике.

Студенты, самостоятельно работая с компьютерной симуляцией, осваивая тему, которой она посвящена, смогут углубить свои знания по дисциплине, лучше разобраться в теме; научатся применять знания в практической (профессиональной) деятельности, анализировать производственные (практические, профессиональные) ситуации, вырабатывать (принимать) наиболее эффективные решения для достижения необходимого результата.

Для организации занятия с применением компьютерных симуляций можно использовать следующие средства:

1) виртуальные лаборатории – программно-аппаратный комплекс (электронная среда), позволяющая проводить опыты без непосредственного контакта с реальной установкой, лабораторией, оборудованием или при полном их отсутствии (например, проведение лабораторных работ, физических, химических опытов и т.п.);

2) виртуальные (компьютерные) тренажеры – электронная среда для выполнения профессиональных задач, отработки практических умений;

3) компьютерные модели изучаемого объекта - замещение объекта исследования, конкретных предметов, явлений с целью изучения их свойств, получения необходимой информании об объекте.

Проводить занятие с применением этой технологии лучше на практических и лабораторных занятиях, при небольшом количестве одновременно работающих студентов - около 15 человек или в группах до 5 человек. Это позволит преподавателю оперативно и качественно оказывать необходимую помощь обучающимся, консультировать каждого студента или группу по возникающим проблемам, вопросам. Также компьютерные симуляции применимы в дистанционном обучении, где связь с преподавателем, его консультации по возникающим вопросам реализуется на расстоянии. В таком случае ограничение по количеству участвующих обучающихся отсутствует.

Время, необходимое для применения данной технологии, может быть разным, в зависимости от поставленной цели, учебных ситуаций.

Можно выделить следующие основные этапы реализации технологии компьютерной симуляции.

### ПОДГОТОВИТЕЛЬНЫЙ И МОТИВАЦИОННО-ОРИЕНТИРОВОЧНЫЙ ЭТАПЫ

Данный этап представляет собой в большей степени внеаудиторную самостоятельную работу как преподавателя, так и обучающихся. Включает в себя следующие шаги:

1. Определение места проведения занятия в учебном процессе. В зависимости от поставленной цели применять технологию компьютерных симуляций возможно на различных этапах обучения:

- на начальном этапе изучения темы/раздела для самостоятельного освоения темы, развития практических (профессиональных) умений;

- в середине изучения темы/разделадля промежуточного контроля знаний, определения степени освоения, понимания материала обучающимися, выявления аспектов, требующих дополнительного разбора, проработки;

- при завершении изучения темы/раздела для формирования умения применять знания на практике, освоения практических умений; преподаватель может выявить степень освоения обучающимися материала, осуществить контроль и оценку знаний, проанализировать глубину понимания ими темы.

2. Определение темы, ситуации компьютерной симуляции, цели применения.

3. Продумывание итогов и результатов, по достижению которых будет определяться качество выполнения задания - критерий для оценки результатов работы обучающегося (группы).

4. Подготовка преподавателем необходимого технического и программного обеспечения.

5. Сообщение темы и формата занятия обучающимся.

6. Мотивация обучающихся к активной деятельности на занятии.

7. Деление обучающихся на группы (при необходимости).

8. Проведение преподавателем инструктажа по работе с компьютерной симуляцией, ознакомление обучающихся с особенностями, техническими возможностями и ограничениями компьютерной симуляции, ее спецификой, а также инструктаж по технике безопасности при работе с техникой.

9. Подготовка обучающихся к предстоящему занятию, повторение пройденного лекционного материала, ознакомление с дополнительными источниками по теме (при необходимости).

### ОСНОВНОЙ ЭТАП

Представляет собой непосредственную работу обучающихся с компьютерной симуляцией, их включенность, активную деятельность по решению поставленной задачи, ситуации, достижение необходимых результатов.

В результате работы с компьютерной симуляцией обучающиеся приобретают новое знание, умение, а также способ решения определенной практической (профессиональной) задачи (ситуации, проблемы). Полученные при работе с компьютерной симуляцией результаты (разработка продукта, исследование свойств модели, процесса, явления и пр.) оформляются в электронном формате в виде итогового продукта.

Со стороны преподавателя (при необходимости) проводится дополнительное консультирование, оказание помощи обучающимся.

РЕФЛЕКСИВНО-ОЦЕНОЧНЫЙ ЭТАП

Данный этап заключается в подведении итогов занятия и состоит из следующих шагов:

1. Упорядочение, систематизация и анализ проделанной работы.

2. Сопоставление целей компьютерной симуляции с полученными результатами.

3. Формулировка выводов об эффективности проделанной работы, осуществление контроля знаний, умений обучающихся по теме компьютерной симуляции.

4. Самооценка обучающихся по работе с компьютерной симуляцией, выявление приобретенных профессиональных знаний и умений, личностных качеств.

5. Самооценка преподавателя о проведенном занятии с компьютерной симуляцией, достижении поставленных целей обучения.

Шкала и критерии оценивания результата компьютерной симуляции, выполненной обучающимся, представлены в таблице

![](_page_25_Picture_89.jpeg)

### Примерная тематика компьютерных симуляций:

- 1. Моделирование башенного крана и проверка прочности конструкции с предложением рекомендаций по усилению остова крана.
- 2. Моделирование зубчатого редуктора с предложением улучшения прочности зубчатых колес.

### 4.1.4. Анализ конкретных ситуаций

Метод анализа конкретных ситуаций состоит в изучении, анализе и принятии решений по ситуации, которая возникла в результате происшедших событий или может возникать при определенных обстоятельствах в конкретной организации в тот или иной момент. Анализ конкретной ситуации - это глубокое и детальное исследование реальной или искусственной обстановки, выполняемое для того, чтобы выявить ее характерные свойства. Этот метод развивает аналитическое мышление слушателей, системный подход к решению проблемы, позволяет выделять варианты правильных и ошибочных решений, выбирать критерии нахождения оптимального решения, учиться устанавливать деловые и профессиональные контакты, принимать коллективные решения, устранять конфликты.

По учебной функции различают четыре вида ситуаций: ситуация-проблема, в которой обучаемые находят причину возникновения описанной ситуации, ставят и разрешают проблему; ситуация-оценка, в которой обучаемые дают оценку принятым решениям; ситуация-

иллюстрация, в которой обучаемые получают примеры по основным темам курса на основании решенных проблем: ситуация-упражнение, в которой обучаемые упражняются в решении нетрудных задач, используя метод аналогии (учебные ситуации).

По характеру изложения и целям различают следующие виды конкретных ситуаций: классическую, "живую", "инцидент", разбор деловой корреспонденции, действия по инструкции. Выбор вида конкретной ситуации зависит от многих факторов, таких как характер целей изучения темы, уровень подготовки слушателей, наличие иллюстрированного материала и технических средств обучения, индивидуальный стиль преподавателя и др. Вряд ли целесообразно ограничивать творчество преподавателя жесткой методической регламентацией выбора той или иной разновидности ситуации и способов ее анализа.

УЧЕБНЫЕ СИТУАЦИИ КАК РАЗНОВИДНОСТЬ ПРАКТИЧЕСКИХ ЗАДАНИЙ лучше всего отвечают идеям контекстного подхода: в большинстве своем они содержат реальные жизненные ситуации (случаи, истории), в которых обычно описываются какие-то события, которые имели или могли иметь место и которые приводили к ошибкам в решении производственной проблемы. Задача студента состоит в том, чтобы выявить эти ошибки и проанализировать их, используя концепции и идеи курса.

### Выбор подходящих учебных ситуаций.

Учебная ситуация должна отвечать следующим требованиям:

Сценарий должен иметь реалистическую основу или взят прямо "из жизни". Но 1. это не означает, что надо описывать этот производственный фрагмент со всеми технологическими тонкостями, которые студенту еще долго не будут известны. Следует также избегать, насколько возможно, производственного жаргона.

В учебной ситуации не должно содержаться более 5-7 моментов, которые студен- $2.$ ты должны выделить и прокомментировать в терминах изучаемой концепции.

Учебная ситуация не должна быть примитивной, в ней, помимо 5-7 изучаемых 3. проблем, должны быть 2-3 связующие темы, которые тоже присутствуют в тексте. Жизнь не раскладывает проблемы по полочкам для их раздельного разрешения. Производственные проблемы всегда появляются в связке - пучком или гроздью - с другими проблемами: психологическими, социальными и др.. Важно, чтобы обучаемые в анализе ситуации применяли идеи курса.

Если в модуле используется несколько учебных ситуаций, то перед первой учебной ситуацией надо дать общий алгоритм анализа всех учебных ситуаций. Он выглядит следующим образом

![](_page_26_Figure_9.jpeg)

![](_page_26_Figure_10.jpeg)

Схема анализа учебной ситуации

Шкала и критерии оценивания результата учебной ситуации, выполненной обучающимися, представлены в таблице

![](_page_27_Picture_80.jpeg)

### Примерная тематика для занятий по анализу конкретных ситуаций:

1. Разбор ситуации с проектированием привода, силами главного инженера, и подбор вариантов с поиском инженерного решения.

# 4.2. Процедуры и оценочные средства для проведения промежуточной аттестации

### 4.2.1. Курсовая работа

Задача курсовой работы - закрепить знания, полученные при изучении теоретического курса, и получить навыки самостоятельного проектирования деталей и узлов механических передач, приводных устройств к сельскохозяйственным машинам. Курсовая работа выполняется в соответствии с Положением о курсовом проектировании и выпускной квалификационной работе, утвержденным решением ученого совета ЮЖНО-УРАЛЬСКОГО ГАУ и его оформление должно удовлетворять требованиям стандарта предприятия:

обучающиеся выполняют курсовую работу по индивидуальному заданию, в соответствии с которым осуществляется проектирование приводных устройств, например: «Разработать привод к скребковому транспортеру для уборки навоза».

Курсовая работа оформляется в виде пояснительной записки объемом 25...40 страниц рукописного текста и графической части, представляемой на трех листах формата A1.

Обучающиеся используют учебную и специальную литературу, журнальные статьи, типовые проекты и атласы конструкций.

### Примерное содержание пояснительной записки:

Титульный лист. Лист с заданием на работу. Солержание. Введение. 1 Кинематический расчет привода 2 Расчет гибкой передачи 3 Расчет зубчатой (планетарной) и ли червячной передачи 4 Эскизная компоновка редуктора (1-ый этап) 5 Расчет валов

6 Подбор подшипников качения

- 7 Расчет шпоночных соединений
- 8 Эскизная компоновка редуктора (2-й этап)
- 9 Выбор и проверка элементов муфты на прочность
- 10 Тепловой расчет редуктора
- 11 Подбор смазки для зубчатых колес и подшипников качения
- 12 Техника безопасности
	- Список литературы

### **Примерное содержание графической части**:

- общий вид приводного устройства;
- сборочный чертёж редуктора;
- рабочие чертежи отдельных деталей редуктора.

Курсовая работа выполняется в соответствии с графиком, утверждаемым кафедрой. График занятий объявляется в начале семестра и находится на информационном стенде кафедры. Своевременное и качественное выполнение курсовой работы возможно лишь при планомерной самостоятельной работе и посещении консультаций, расписание которых согласовывается со обучающимся. Работа обучающихся над курсовой работой контролируется еженедельно.

Оформление должно удовлетворять требованиям стандарта предприятия. Результаты расчетов рекомендуется по возможности представлять в табличной форме.

График выполнения курсовой работы

![](_page_28_Picture_281.jpeg)

Примечание: Тема для курсовой работы может быть предложена самим обучающимся и согласована с ведущим преподавателем.

Шкала и критерии оценивания курсовой работы обучающегося представлены в таблице.

| Шкала                 | Критерии оценивания                                                                                                    |
|-----------------------|----------------------------------------------------------------------------------------------------|
| Оценка 5<br>(отлично) | всестороннее, систематическое и глубокое знание программного ма-<br>териала, усвоение основной и дополнительной литературы, рекомен-<br>дованной программой дисциплины, правильное выполнение курсо-<br>вой работы. |
| Оценка 4<br>(xopomo)  | полное знание программного материала, усвоение основной литера-<br>туры, рекомендованной в программе, наличие малозначительных<br>ошибок в выполнении курсовой работы, или недостаточно полное                      |

![](_page_29_Picture_177.jpeg)

# **Примерная тематика курсовой работы:**

- 1. Разработка привода ленточного конвейера по заданной схеме и графику нагрузки
- 2. Разработка привода винтового смесителя корма по заданной схеме и графику нагрузки
- 3. Разработка привода крановой тележки по заданной схеме и графику нагрузки И т.д.

### 4.2.2. Зачет

Зачет является формой оценки качества освоения обучающимся основной профессиональной образовательной программы по разделам дисциплины. По результатам зачета обучающемуся выставляется оценка «зачтено» или «не зачтено».

Зачет проводится по окончании чтения лекций и выполнения лабораторных (практических) занятий. Зачетным является последнее занятие по дисциплине. Зачет принимается преподавателями, проводившими лабораторные (практические) занятия, или читающими лекции по данной дисциплине. В случае отсутствия ведущего преподавателя зачет принимается преподавателем, назначенным распоряжением заведующего кафедрой. С разрешения заведующего кафедрой на зачете может присутствовать преподаватель кафедры, привлеченный для помощи в приеме зачета.

Присутствие на зачете преподавателей с других кафедр без соответствующего распоряжения ректора, проректора по учебной работе или декана факультета не допускается.

Форма(ы) проведения зачета *(устный опрос по билетам, письменная работа, тестирование и др.*) определяются кафедрой и доводятся до сведения обучающихся в начале семестра.

Для проведения зачета ведущий преподаватель накануне получает в деканате зачетноэкзаменационную ведомость, которая возвращается в деканат после окончания мероприятия в день проведения зачета или утром следующего дня.

Обучающиеся при явке на зачет обязаны иметь при себе зачетную книжку, которую они предъявляют преподавателю.

Во время зачета обучающиеся могут пользоваться с разрешения ведущего преподавателя справочной и нормативной литературой, другими пособиями и техническими средствами.

Время подготовки ответа в устной форме при сдаче зачета должно составлять не менее 20 минут (по желанию обучающегося ответ может быть досрочным). Время ответа - не более 10 минут.

Преподавателю предоставляется право задавать обучающимся дополнительные вопросы в рамках программы дисциплины.

Качественная оценка «зачтено», внесенная в зачетную книжку и зачетноэкзаменационную ведомость, является результатом успешного усвоения учебного материала.

Результат зачета в зачетную книжку выставляется в день проведения зачета в присутствии самого обучающегося. Преподаватели несут персональную ответственность за своевременность и точность внесения записей о результатах промежуточной аттестации в зачетноэкзаменационную ведомость и в зачетные книжки.

Если обучающийся явился на зачет и отказался от прохождения аттестации в связи с неподготовленностью, то в зачетно-экзаменационную ведомость ему выставляется оценка «не зачтено».

Неявка на зачет отмечается в зачетно-экзаменационной ведомости словами «не явился».

Нарушение дисциплины, списывание, использование обучающимися неразрешенных печатных и рукописных материалов, мобильных телефонов, коммуникаторов, планшетных компьютеров, ноутбуков и других видов личной коммуникационной и компьютерной техники во время зачета запрещено. В случае нарушения этого требования преподаватель обязан удалить обучающегося из аудитории и проставить ему в ведомости оценку «не зачтено».

Обучающимся, не сдавшим зачет в установленные сроки по уважительной причине, индивидуальные сроки проведения зачета определяются приказом ректора Университета.

Обучающиеся, имеющие академическую задолженность, сдают зачет в сроки, определяемые Университетом. Информация о ликвидации задолженности отмечается в экзаменационном листе.

Допускается с разрешения деканата и досрочная сдача зачета с записью результатов в экзаменационный лист.

Инвалиды и лица с ограниченными возможностями здоровья могут сдавать зачеты в сроки, установленные индивидуальным учебным планом. Инвалиды и лица с ограниченными возможностями здоровья, имеющие нарушения опорно-двигательного аппарата, допускаются на аттестационные испытания в сопровождении ассистентов-сопровождающих.

Процедура проведения промежуточной аттестации для особых случаев изложена в «Положении о текущем контроле успеваемости и промежуточной аттестации обучающихся по ОПОП бакалавриата, специалитета и магистратуры» ФГБОУ ВО Южно-Уральский ГАУ (ЮУрГАУ-П-02-66/02-16 от 26.10.2016 г.).

Шкала и критерии оценивания ответа обучающегося представлены в таблице.

![](_page_30_Picture_175.jpeg)

### **Вопросы к зачету**

### **5 семестр**

1. Порядок энерго-кинематического и силового расчета привода рабочей машины.

2. Порядок энерго-кинематического и силового расчета привода рабочей машины с применением средств KOMPAS 3D и APM WinMachine.

3. Проектировочный и проверочный расчеты деталей. Их назначение и содержание.

4. Основные уравнения прочности, применяемые при расчете деталей машин.

5. Передачи. Назначение и необходимость применения передач. Основные типы механических передач.

6. Ременные передачи. Назначение, классификация, критерии расчета.

7 Определение расчетной долговечности ремня.

8. Расчет ременной передачи на тяговую способность.

10. Нагрузка на валы ременных передач.

11. Кинематический расчет ременной передачи с элементами геометрии.

12. Расчеты зубчатых передач с применением средств APM WinMachine.

13. Расчеты валов и осей с применением средств APM WinMachine.

14. Расчеты болтового соединения с применением средств APM WinMachine.

15. Зубчатые передачи. Достоинства и недостатки. Классификация зубчатых передач. Определение передаточного отношения в зубчатых передачах.

16. Виды разрушений и критерии работоспособности зубчатых передач.

17. Определение расчетных контактных напряжений в зубьях закрытых цилиндрических передач (вывод формулы для расчета на контактную прочность зубьев цилиндрических зубчатых колес закрытых передач).

18. Проектировочный расчет закрытых зубчатых цилиндрических передач (определение межосевого расстояния).

19. Усилия, действующие в прямозубых и косозубых цилиндрических передачах.

20. Оси и валы. Классификация осей и валов.

21. Расчет валов, нагруженных Миз и Мкр на прочность.

22. Подшипники качения. Достоинства и недостатки. Классификация подшипников качения. Классы точности подшипников.

23. Методика подбора подшипников качения по ГОСТ 18855-73.

24. Исследование потерь в подшипниках качения.

# ЛИСТ РЕГИСТРАЦИИ ИЗМЕНЕНИЙ

![](_page_32_Picture_4.jpeg)